## [conexiones,](http://wiki.intrusos.info/doku.php?id=tag:conexiones&do=showtag&tag=conexiones) [ip,](http://wiki.intrusos.info/doku.php?id=tag:ip&do=showtag&tag=ip) [cambiar](http://wiki.intrusos.info/doku.php?id=tag:cambiar&do=showtag&tag=cambiar)

Si tenemos un portátil y lo llevamos a distintas ubicaciones existen varias utilidades que nos permiten almacenar los perfiles de cada conexión para no tener que cambiarlos a mano

- Mobileswitch <http://www.mobilenetswitch.com/Download/>
- Free ip Switcher <http://www.eusing.com/ipswitch/fishelp.htm>
- Netprofile <http://code.google.com/p/netprofiles/>

## **Para ver las conexiones que tenemos y que programas las están haciendo**

netstat -nabo

From: <http://wiki.intrusos.info/>- **LCWIKI**

Permanent link: **<http://wiki.intrusos.info/doku.php?id=windows:conexiones>**

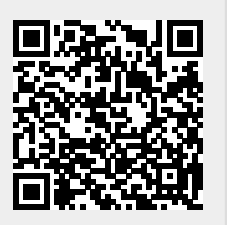

Last update: **2023/01/18 14:11**